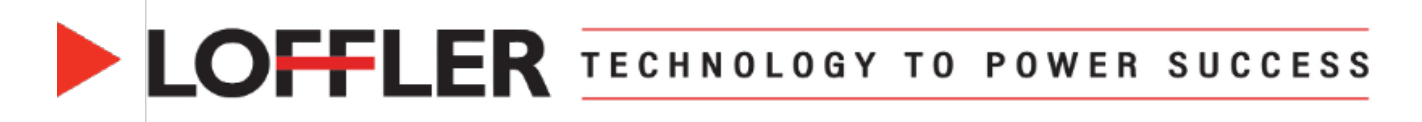

## **Konica Minolta iSeries: User Box Creation and Use**

*This guide will cover how to create, send files and use the user box feature. The user boxes can either be created at the machine or from the web connection.*

#### **Creating a User Box at the Machine:**

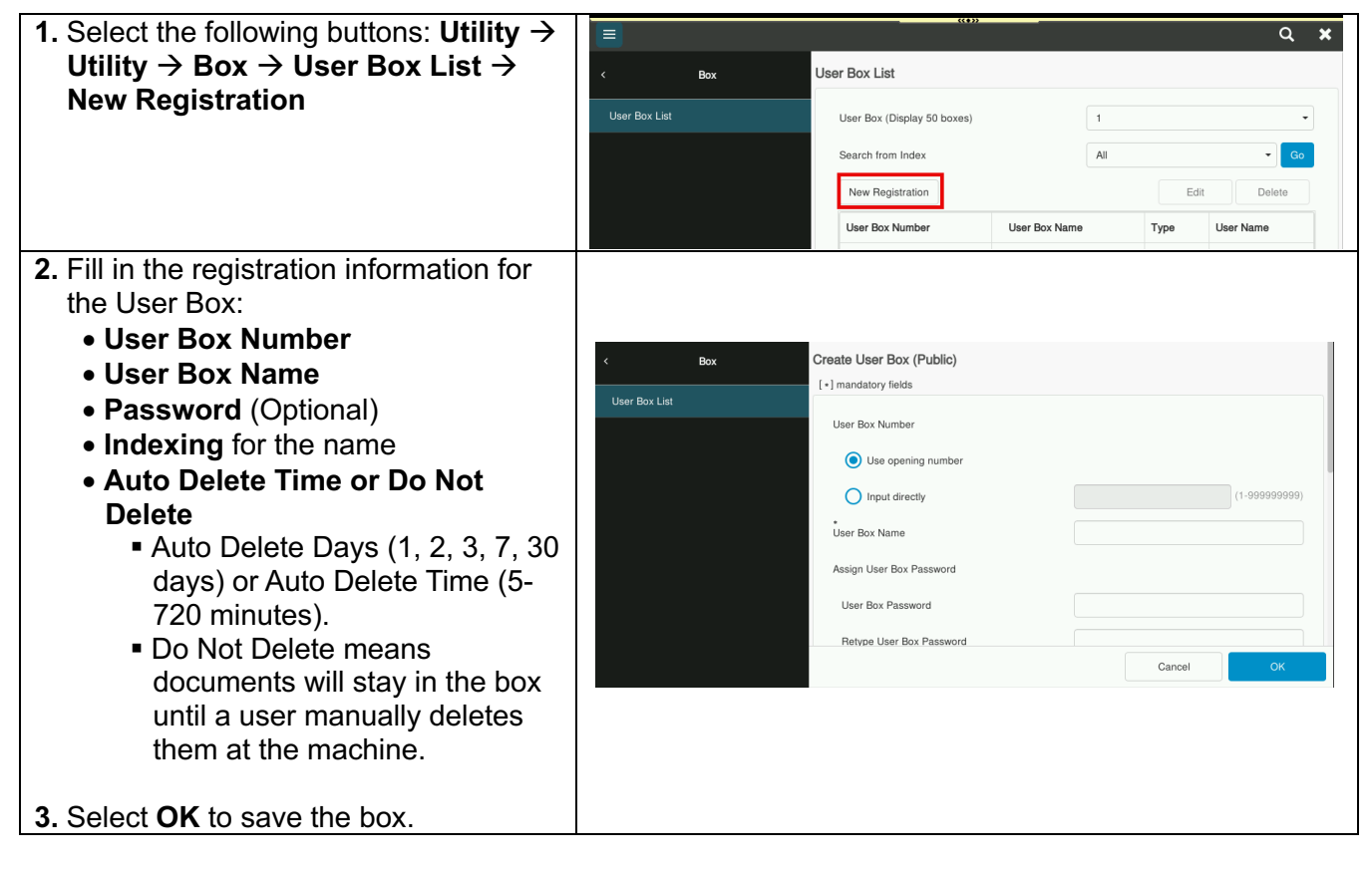

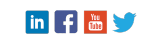

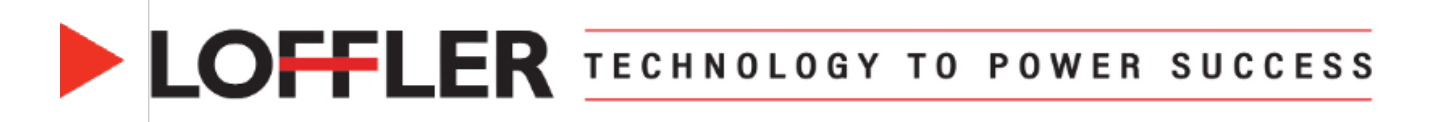

### **Creating a User Box from the Web Connection:**

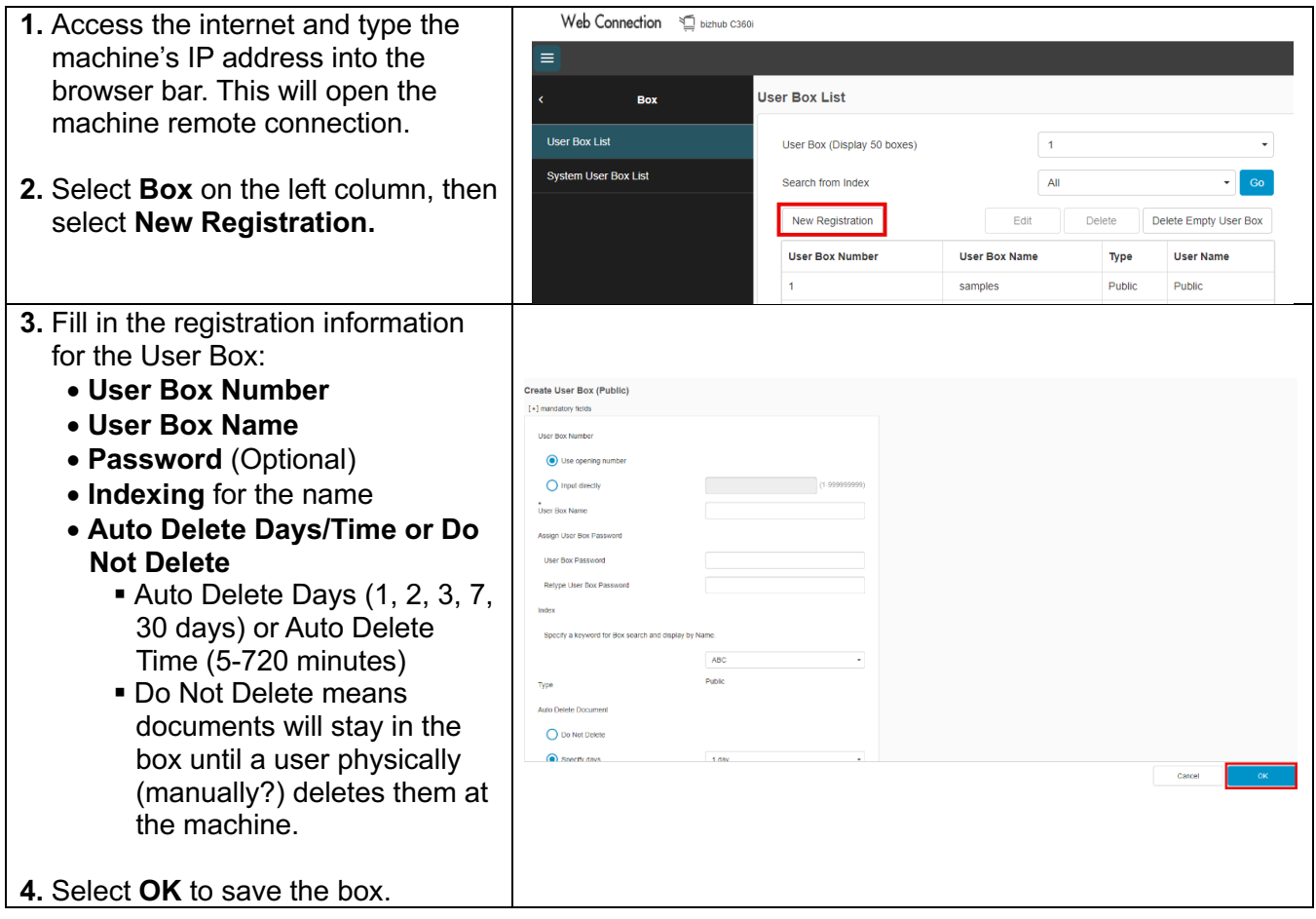

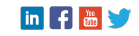

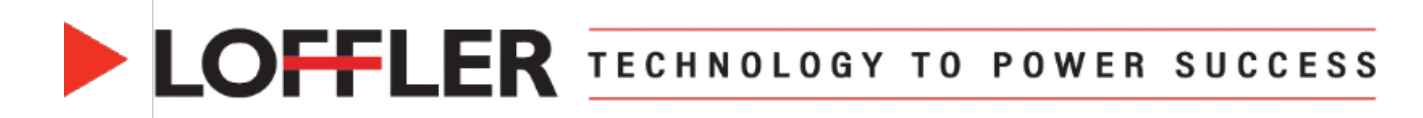

#### **Save files to a User Box from PC:**

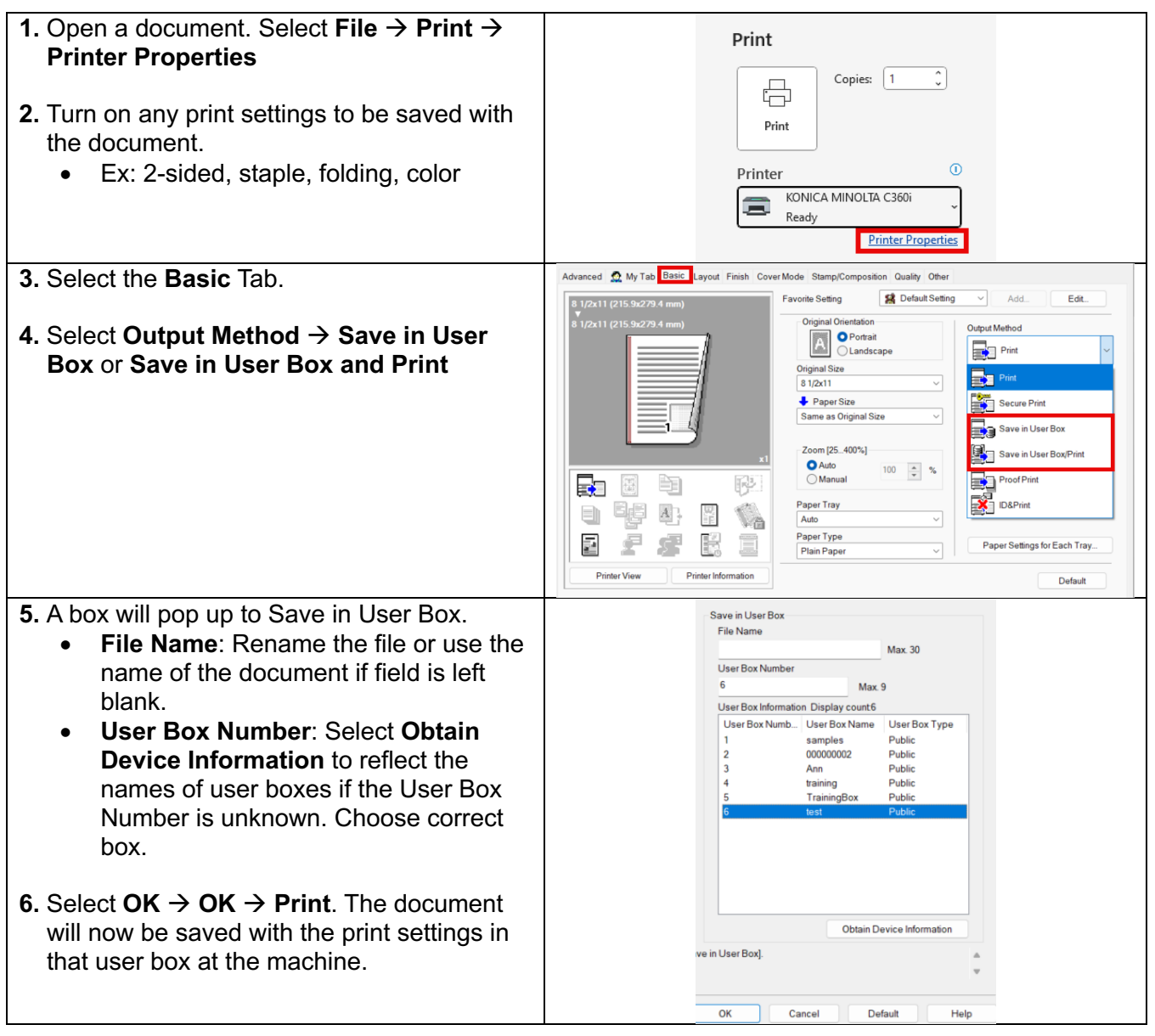

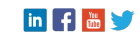

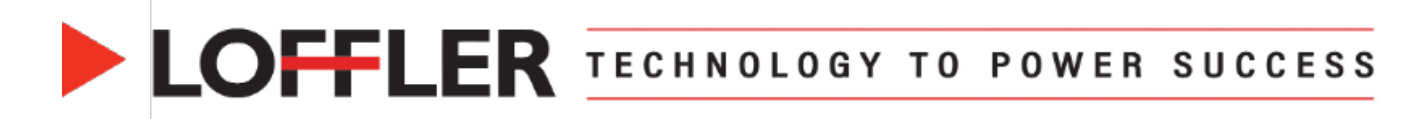

### **Save files to a User Box from MAC:**

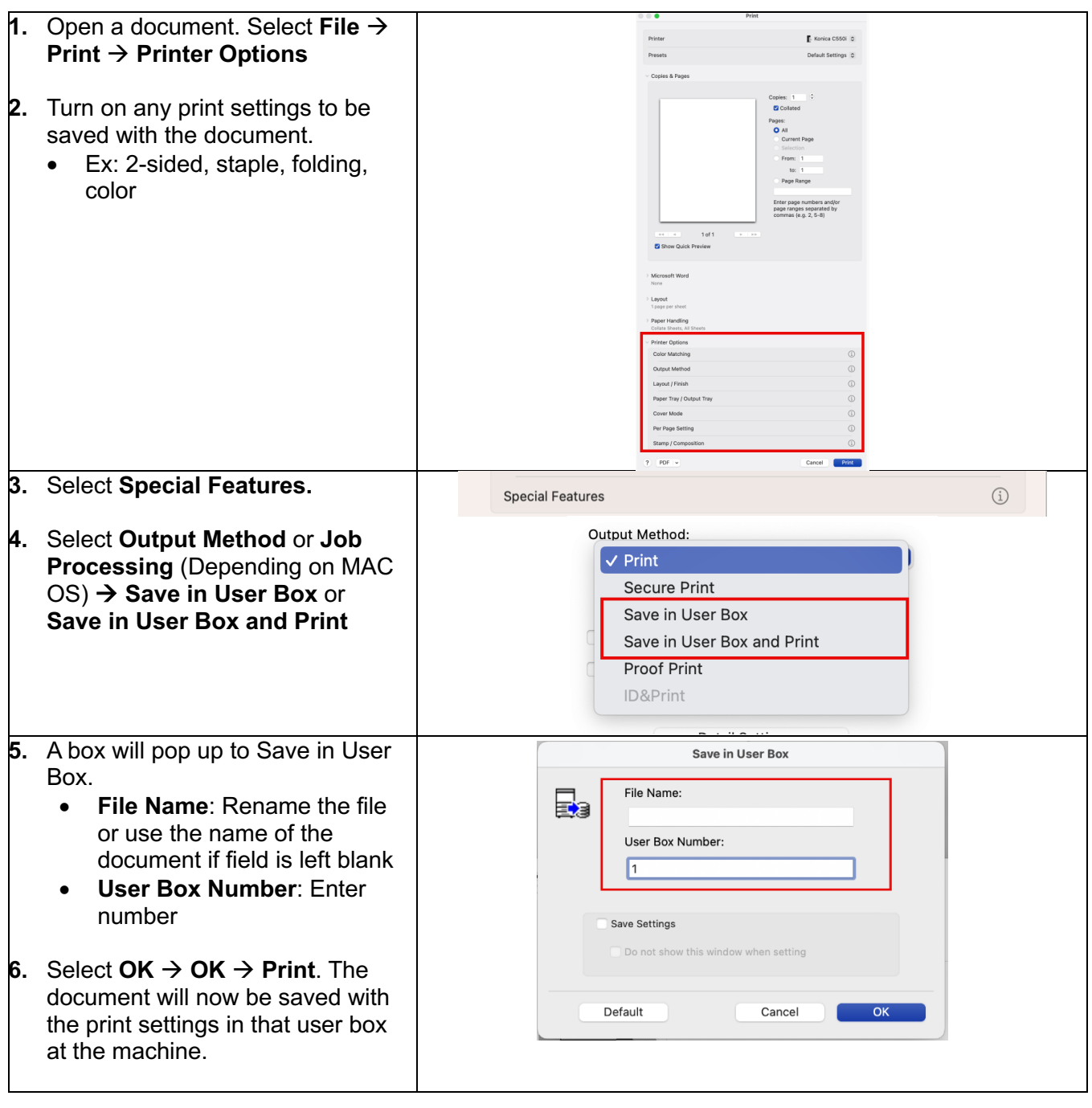

in F<sup>B</sup>

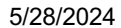

LOFFLER TECHNOLOGY TO POWER SUCCESS

#### **Copy to a User Box from the Machine:**

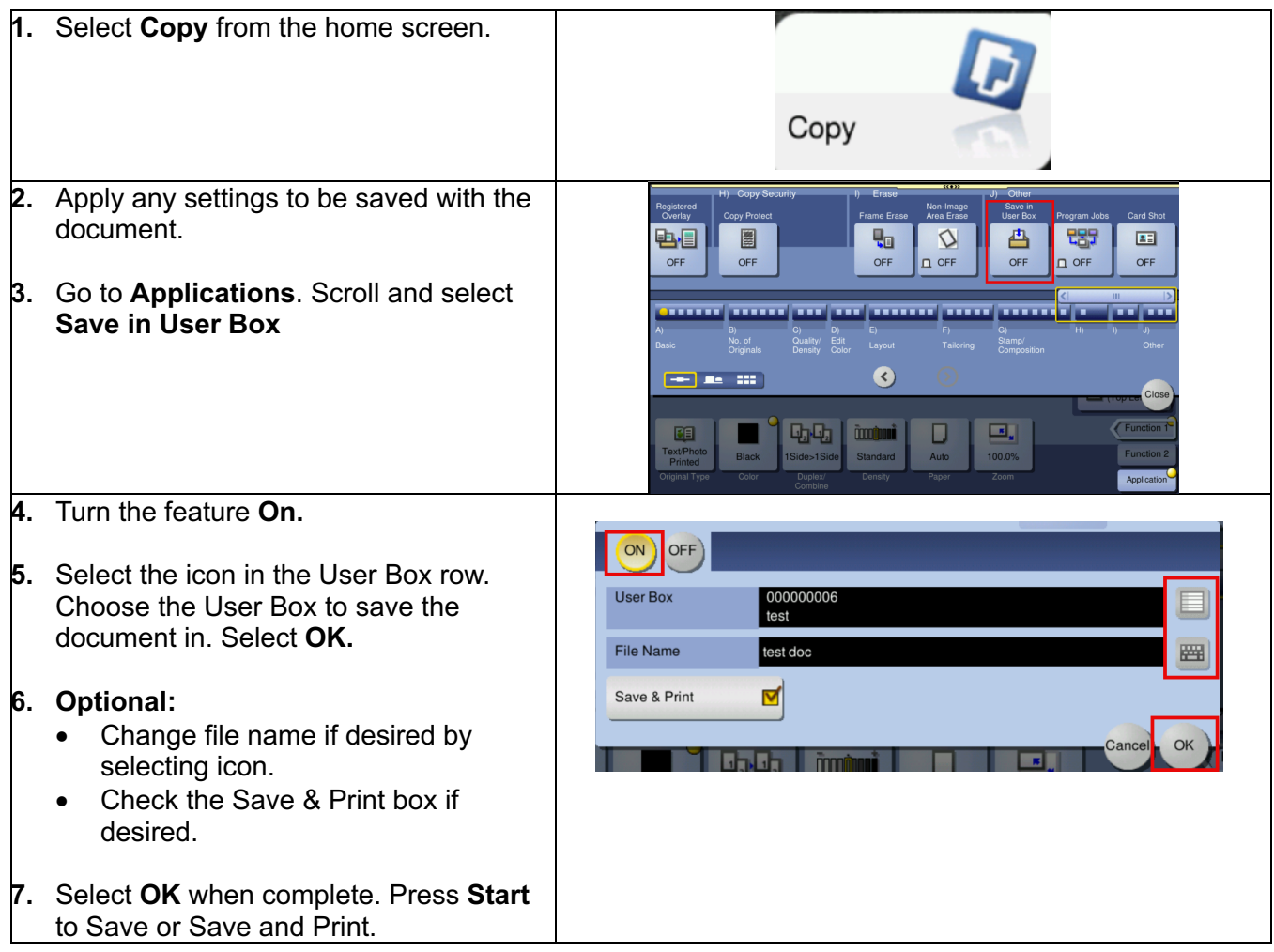

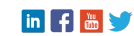

# LOFFLER TECHNOLOGY TO POWER SUCCESS

### **Print from User Boxes:**

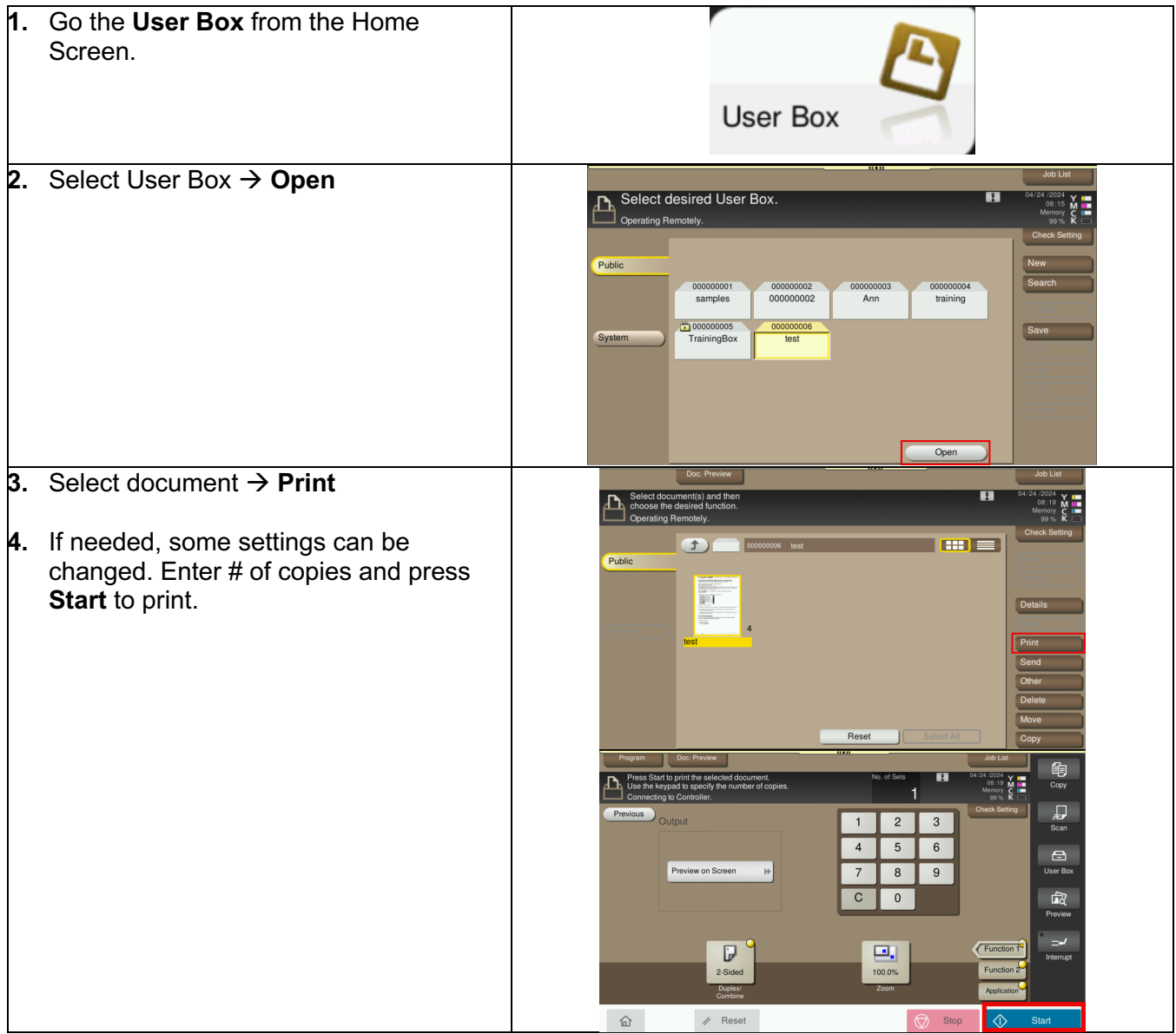

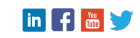